## **Quick Guide digitalSTROM Installation/Inbetriebnahme**

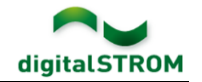

## **Auf Link klicken für Detailinformationen.** Dez 18

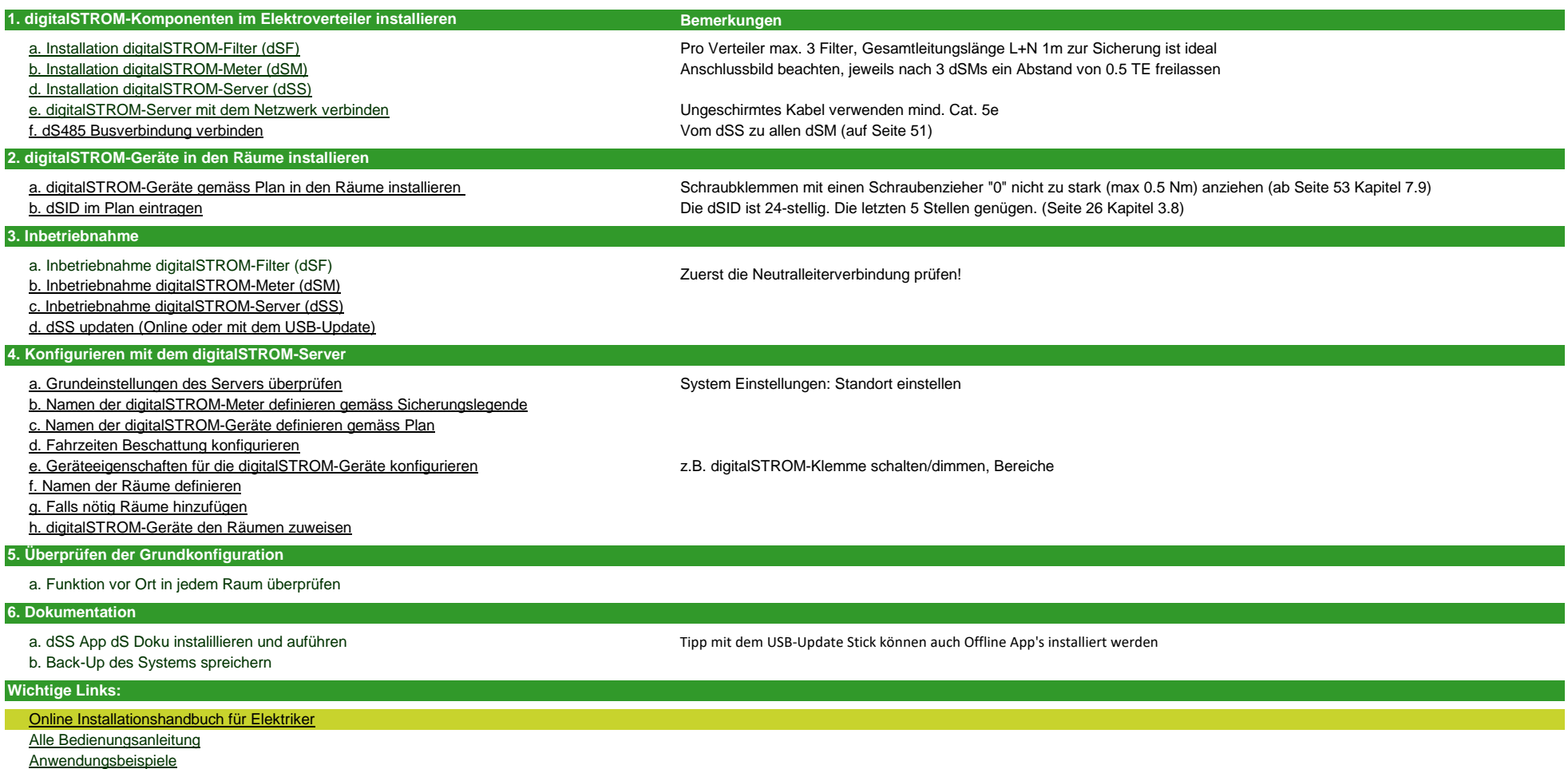

[Support Webseite](http://bit.ly/2R3Lvh6)